# **Candidatura N. 991296 2669 del 03/03/2017 - FSE -Pensiero computazionale e cittadinanza digitale**

# **Sezione: Anagrafica scuola**

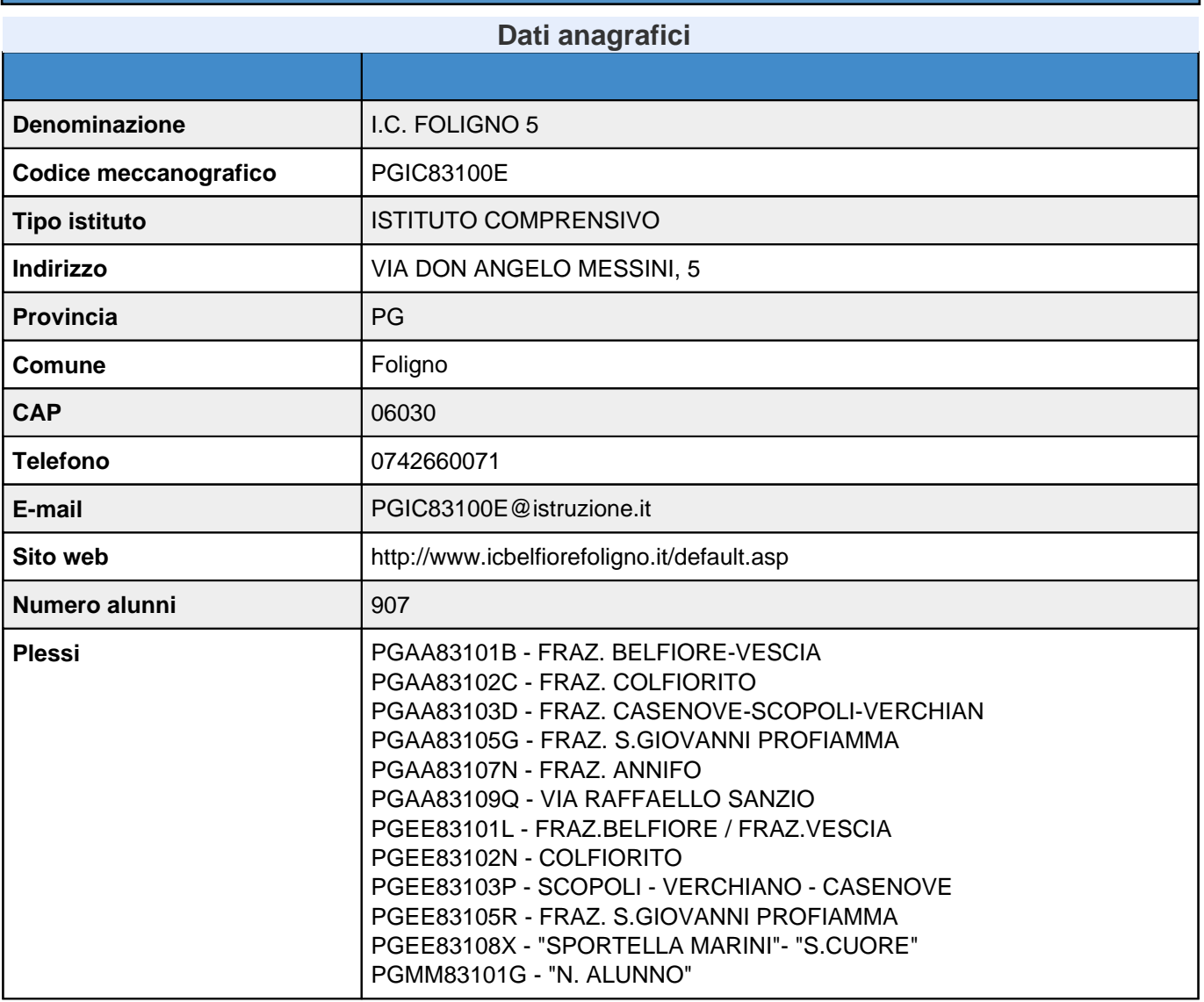

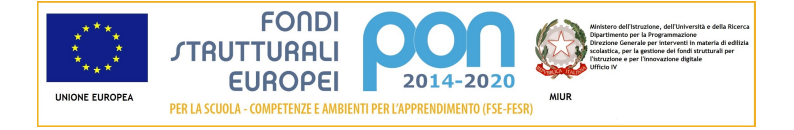

# **Sezione: Autodiagnosi**

## **Sottoazioni per le quali si richiede il finanziamento e aree di processo RAV che contribuiscono a migliorare**

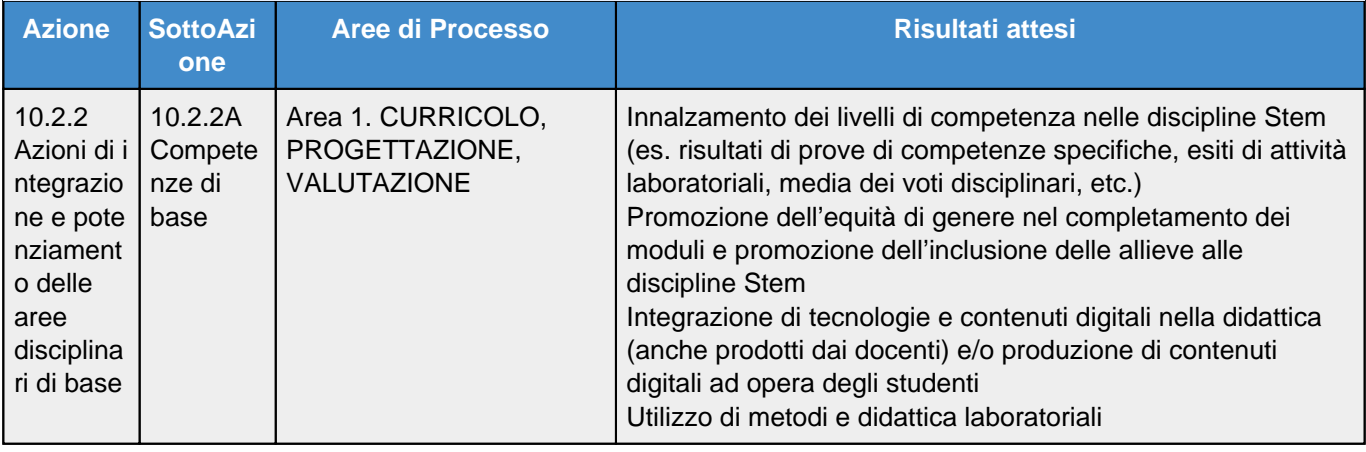

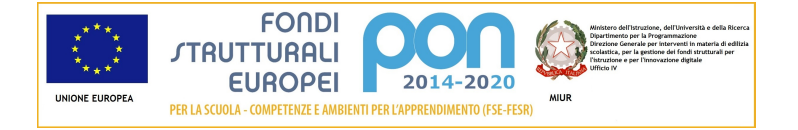

# **Articolazione della candidatura**

#### **Per la candidatura N. 991296 sono stati inseriti i seguenti moduli: Riepilogo moduli - 10.2.2A Competenze di base**

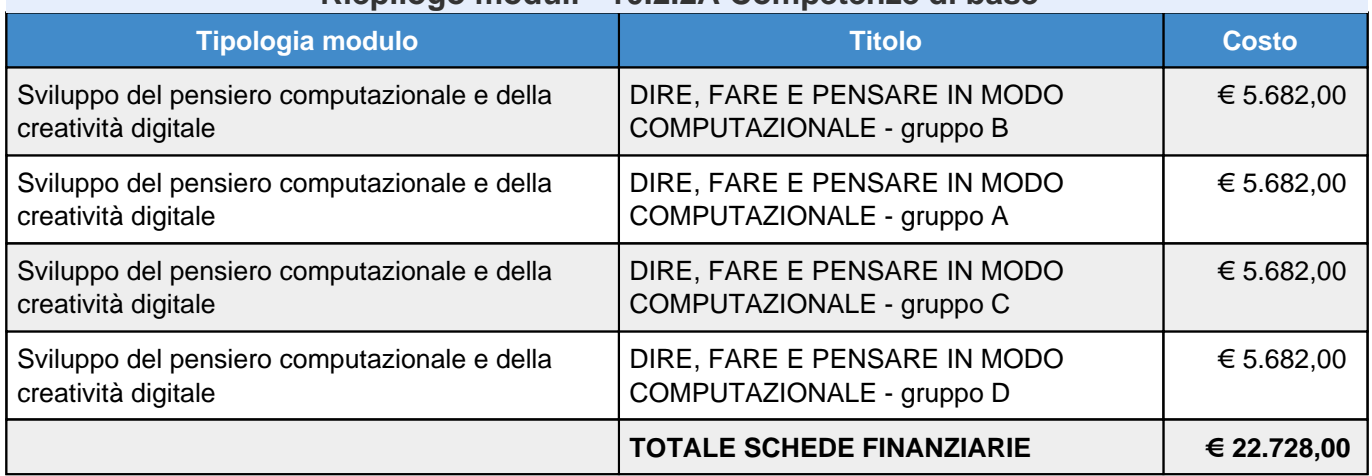

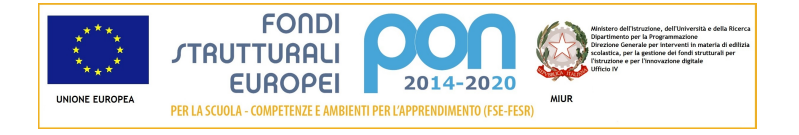

# **Articolazione della candidatura**

# **10.2.2 - Azioni di integrazione e potenziamento delle aree disciplinari di base**

# **10.2.2A - Competenze di base**

### **Sezione: Progetto**

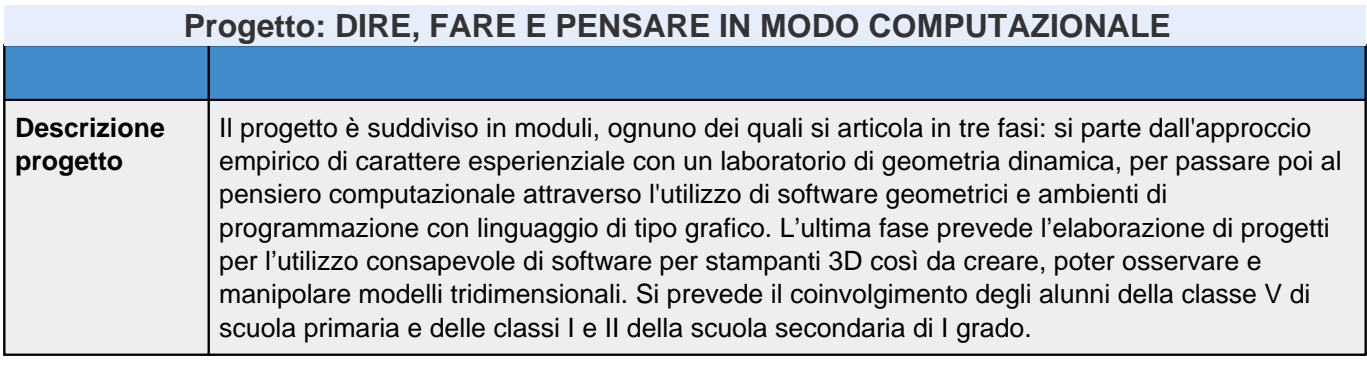

## **Sezione: Caratteristiche del Progetto**

#### **Contesto di riferimento**

Descrivere le caratteristiche specifiche del territorio di riferimento dell'istituzione scolastica.

L'Istituto si sviluppa in una zona del comune di Foligno assai caratteristica dal punto di vista naturalistico, artistico e culturale: la bassa Valle del Menotre, avamposto del Parco dell'Altolina, l'altopiano di Colfiorito e il Parco fluviale Hoffman. La particolarità che contraddistingue la nostra realtà è quella di essere costituita da tanti plessi immersi nel verde. La suddivisione dell'istituto permette ai più piccolini di rimanere nel territorio di appartenenza, per poi spostarsi nelle due scuole secondarie di I grado, quando sono più grandi e autosufficienti. La nostra realtà scolastica comprende infatti al suo interno i primi ordini del percorso formativo: scuola dell'infanzia (con sezione Primavera), scuola primaria e scuola secondaria I grado.

Due plessi sono a ridosso del centro storico, altri sono collocati nella prima periferia della città, mentre alcuni sono decentrati nell'altopiano folignate, ma assolutamente in grado di partecipare a tutte le iniziative dell'Istituto. Gli edifici scolastici sono collocati in ambienti salubri, nel verde, habitat ideale per "giovani uomini" in via di formazione. Il felice connubio tra ambiente e scuola, crea una situazione di grande privilegio per tutti coloro che vivono questa realtà scolastica; ogni plesso infatti è dotato di uno spazio verde esterno di uso esclusivo.

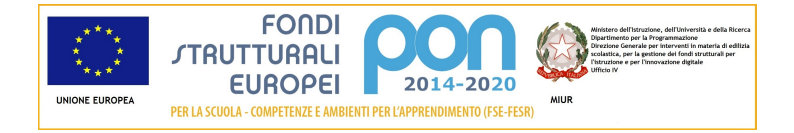

#### **Obiettivi del progetto**

Indicare quali sono gli obiettivi generali e gli obiettivi formativi specifici perseguiti dal progetto con riferimenti al PON "Per la scuola" 2014-2020.

- Interagire in modo efficace in diverse situazioni comunicative.
- Usare la comunicazione per collaborare.
- Apprendere attraverso l'esperienza diretta.
- Applicare concetti e strumenti della matematica ad eventi concreti.
- Applicare procedure
- Esplorare e sperimentare, ricercando soluzioni a problemi, utilizzando le conoscenze acquisite.
- Produrre file multimediali, utilizzando in modo efficace l'accostamento dei linguaggi verbali con quelli iconici.
- Utilizzare in autonomia software geometrici e ambienti di programmazione open source.
- Utilizzare la rete in modo consapevole, con la supervisione dell'insegnante.
- Individuare collegamenti e relazioni.
- Risolvere situazioni problematiche usando strategie adeguate.
- Ricavare informazioni, dati e concetti.
- Acquisire competenze digitali trasversali a tutte le discipline.
- Saper decomporre e analizzare una situazione problematica, suddividendola in sotto problemi.
- Acquisire un senso critico come metodo di approccio e di indagine.
- Sviluppare il pensiero computazionale, partendo dall'approccio empirico, fino ad arrivare all'astrazione.
- Stimolare un'interazione creativa tra digitale e manuale.
- Migliorare le competenze logiche e linguistiche attraverso una didattica attiva.
- Applicare in contesti diversificati le competenze apprese.

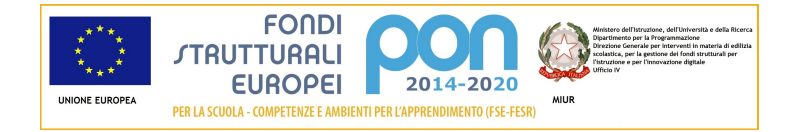

#### **Caratteristiche dei destinatari**

Indicare, ad esempio, in che modo è stata sviluppata una analisi dei bisogni e un'individuazione dei potenziali destinatari a cui si rivolge il progetto.

Potenziali destinatari del progetto:

- Alunni delle classi quinte della Scuola Primaria
- Alunni delle classi prime e seconde della Scuola Secondaria di I grado

Ogni modulo sarà destinato a gruppi eterogenei, cioè composti da alunni di entrambi gli ordini di scuola, costituiti da massimo 24 alunni (12 maschi e 12 femmine in ogni gruppo per la parità di genere).

La scelta di aderire al PON è emersa dopo un'attenta analisi dei bisogni attraverso:

- Discussione nei Consigli di Classe.
- Discussione nel Collegio dei Docenti.
- Traguardi di priorità individuati nel Piano di Miglioramento in seguito all'elaborazione del RAV.
- Necessità di avviare concretamente l'acquisizione delle competenze europee.
- Necessità di facilitare la continuità tra la scuola Primaria e Secondaria di primo grado, coinvolgendo i ragazzi delle classi quinte.
- Dopo aver avviato un potenziamento delle infrastrutture informatiche con il cablaggio di tutti i plessi, con la costituzione di 3 aule informatiche, con 2 aule aumentate, emerge l'esigenza di dare agli alunni le abilità per poter utilizzare al massimo le strutture introdotte.

#### **Apertura della scuola oltre l'orario**

Indicare ad esempio come si intende garantire l'apertura della scuola oltre l'orario specificando anche se è prevista di pomeriggio, di sera, di sabato, nel periodo estivo.

Ogni modulo di 30 ore si svolgerà con incontri di tre ore ciascuno, indicativamente con cadenza mensile e/o quindicinale, a partire dal mese di ottobre e fino al mese di maggio. Verranno rispettate le pause per le vacanze natalizie e pasquali e tutte le festività nazionali e locali. Gli incontri si svolgeranno in orario extrascolastico pomeridiano e/o il sabato mattina, indicativamente dalle ore 15:00 alle 18:00 oppure dalle ore 9:00 alle 12:00. Nel caso di incontri pomeridiani sarà chiesto ai genitori degli alunni partecipanti se hanno necessità di lasciare i propri figli a scuola al termine delle lezioni ordinarie; in tal caso l'inizio dell'attività potrà essere anticipato di mezz'ora e verranno previsti turni di assistenza agli alunni che consumeranno il pasto portato da casa.

L'apertura dei plessi scolastici nei quali saranno svolte le attività progettuali verrà garantita dalla presenza dei collaboratori scolastici.

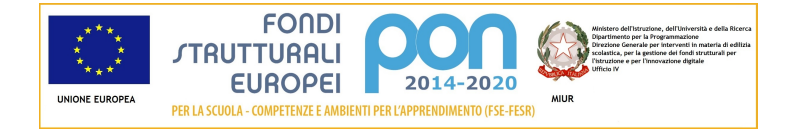

#### **Coinvolgimento del territorio in termini di partenariati e collaborazioni**

Indicare, ad esempio, il tipo di soggetti - Scuole, Università e/o Enti pubblici o privati - con cui si intende avviare o si è già avviata una collaborazione o un partenariato, e con quali finalità (messa a disposizione di spazi e/o strumentazioni , condivisione di competenze, volontari per la formazione, ecc…).

L'Istituto, aperto agli accordi di rete tra scuole e a collaborazioni anche con altri enti e associazioni, ha accolto l'interesse di altre scuole a condividere la realizzazione di laboratori di miglioramento e potenziamento delle competenze digitali, offrendo a sua volta la propria disponibilità. Con l'Istituto Professionale di Stato "Orfini" di Foligno si intende avviare un percorso legato alla robotica, anche ragionando in continuità; con soggetti privati esperti in stampanti 3D si intende avviare un percorso con lo scopo principale di sviluppare e conoscere le nuove tecnologie per la prototipazione rapida e di stampa 3D. Inoltre l'Istituto da due anni è associato al Laboratorio di Scienze Sperimentali di Foligno e partecipa attivamente alla Festa di Scienza e Filosofia, evento di portata nazionale che ogni anno si svolge a Foligno.

Il percorso progettuale offrirà quindi un'occasione importante per gli allievi dei vari Istituti di lavorare in peer education, attraverso attività educative e culturali in collaborazione virtuale, lo scambio di elaborati e prodotti multimediali, momenti di relazione e confronto utilizzando webcam e applicazioni per videochiamate (tipo Skype o altri software freeware).

Viene in tal modo promossa la diffusione e la disseminazione di informazioni e buone pratiche, senza oneri aggiuntivi per il progetto PON.

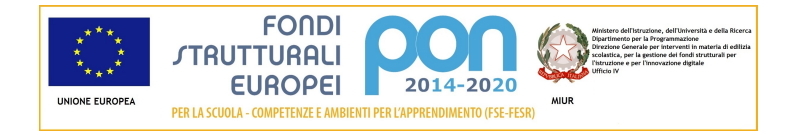

#### **Metodologie e Innovatività**

Indicare, ad esempio: per quali aspetti il progetto può dirsi innovativo; quali metodologie/strategie didattiche saranno applicate nella promozione della didattica attiva ( ad es.Tutoring, Peer-education, Flipped classroom, Debate, Cooperative learning, Learning by doing and by creating, Storytelling, Project-based learning, ecc.) e fornire esempi di attività che potranno essere realizzate; quali strumenti (in termini di ambienti, attrezzature e infrastrutture) favoriranno la realizzazione del progetto; quali impatti si prevedono sui destinatari, sulla comunità scolastica e sul territorio ( ad es. numero di studenti coinvolti; numero di famiglie coinvolte, ecc.).

#### Aspetti innovativi: dall'approccio empirico al pensiero computazionale.

Le attività partono da un approccio empirico di carattere esperienziale, in cui si sviluppa il pensiero computazionale attraverso laboratori di geometria dinamica. Inoltre si effettueranno i primi passi nell'ambiente tridimensionale grazie all'utilizzo della stampante 3D. I ragazzi potranno creare modelli reali tridimensionali di un oggetto progettato con software open source di modellazione.

Didattica attiva: lo studente risolve in autonomia, utilizzando materiale concreto, e astrae i concetti appresi sviluppando un progetto che utilizzi il coding.

Le situazioni problematiche presentate e risolte concretamente verranno poi trasferite in un contesto digitale, in modo da arrivare ad una formalizzazione dei concetti appresi, fruibile attraverso un approccio digitale. L'ultima fase prevede l'elaborazione di progetti per l'utilizzo consapevole di software per stampanti 3D.

#### Impatto sulla comunità scolastica

Si potrà creare una Cloud Storage, una "piazza elettronica", in cui verranno caricati i progetti elaborati dagli studenti durante il percorso, stimolando un dialogo virtuale, in modo da poter confrontare vari metodi di risoluzione di problemi analoghi. In questo modo si realizzerebbe un archivio di buone pratiche con unità didattiche sperimentate sul campo.

#### Metodologie didattiche:

- cooperative/collaborative learning
- learning by doing
- peer tutoring
- apprendimento per scoperta

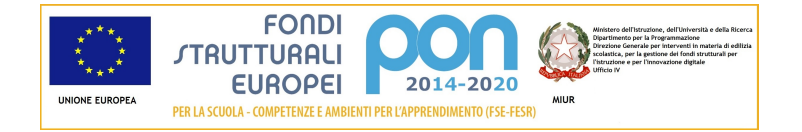

#### **Coerenza con l'offerta formativa**

Indicare, ad esempio, se il progetto ha connessioni con progetti già realizzati o in essere presso la scuola e, in particolare, se il progetto si pone in continuità con altri progetti finanziati con altri azione del PON-FSE, PON-FESR, PNSD, Piano Nazionale Formazione

Il progetto si inserisce all'interno delle tematiche su cui si lavora in collaborazione con il Laboratorio di Scienze Sperimentali di Foligno ormai da tre anni, al fine della partecipazione attiva alla Festa di Scienza e Filosofia. Durante questo anno scolastico è stato sviluppato un percorso multidisciplinare sull'acqua che si è concluso con la realizzazione del sito "Le vie dell'acqua", dove vengono raccolti i contenuti multimediali costruiti dai ragazzi e fruibili all'utenza anche attraverso la lettura con un app di QRcode. Lo scorso anno invece è stato affrontato il tema della luce, sempre con approccio multidisciplinare.

Il progetto inoltre utilizzerà gli strumenti e le risorse che sono stati acquistati dall'Istituto grazie alla partecipazione ai precedenti avvisi PON LAN/WLAN e Ambienti digitali.

#### **Inclusività**

Indicare, ad esempio, quali strategie sono previste per il coinvolgimento di destinatari che sperimentano difficoltà di tipo sociale o culturale; quali misure saranno adottate per l'inclusione di destinatari con maggiore disagio negli apprendimenti.

L'approccio empirico favorisce l'apprendimento e motiva soprattutto gli alunni con difficoltà in ambito logico matematico, valorizzando il ruolo attivo dello studente e mettendolo nella condizione di apprendere gradualmente. Il percorso di astrazione viene favorito dall'utilizzo di software accattivanti e piacevoli, dando la possibilità di rendere reale e tangibile un progetto personale: affrontando livelli di difficoltà crescente le conoscenze apprese si trasformano gradualmente in competenze.

Infatti il coding prevede la possibilità di proporre situazioni problematiche di crescente livello di difficoltà, dando agli studenti la possibilità di progredire gradualmente in un percorso di analisi e sintesi.

I gruppi eterogenei saranno costruiti in modo da equilibrare le varie fasi dell'apprendimento.

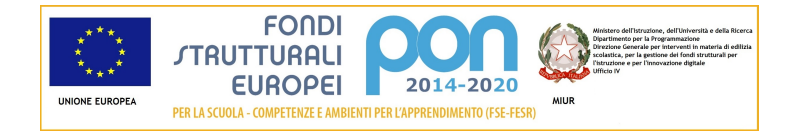

#### **Impatto e sostenibilità**

Indicare, ad esempio, in che modo saranno valutati gli impatti previsti sui destinatari, sulla comunità scolastica e sul territorio; quali strumenti saranno adottati per rilevare il punto di vista di tutti i partecipanti sullo svolgimento e sugli esiti del progetto; come si prevede di osservare il contributo del progetto alla maturazione delle competenze, quali collegamenti ha il progetto con la ricerca educativa.

Il contributo del Progetto potrà essere valutato con compiti di realtà assegnati in itinere allo studente, con la finalità di condividere quanto appreso all'interno del gruppo classe o dei laboratori a classi aperte che abitualmente si svolgono nella nostra scuola durante i rientri pomeridiani. In una scuola a tempo prolungato come la nostra è possibile prevedere momenti di didattica attiva e laboratoriale, in cui si mettono in atto attività didattiche progettuali e interdisciplinari che stimolano gli studenti a comprendere quanto i metodi e le competenze digitali siano trasversali agli ambiti disciplinari; esse possono costituire un supporto stimolante e costruttivo e veicolare saperi umanistici e scientifici insieme.

Il miglioramento nelle competenze degli alunni in ambito matematico-scientifico sarà osservato e valutato anche grazie al miglioramento nel percorso di apprendimento scolastico, nelle relazioni fra pari e con gli adulti e nella riduzione dell'insuccesso scolastico.

#### **Prospettive di scalabilità e replicabilità della stessa nel tempo e sul territorio**

Indicare, ad esempio, come sarà comunicato il progetto alla comunità scolastica e al territorio; se il progetto prevede l'apertura a sviluppi che proseguano oltre la sua conclusione; se saranno prodotti materiali/modelli riutilizzabili e come verranno messi a disposizione; quale documentazione sarà realizzata per favorire la replicabilità del progetto in altri contesti (Best Practices).

I materiali prodotti e le buone pratiche apprese verranno condivise attraverso una piattaforma in rete, per gli studenti e per i docenti, che potrà essere arricchita con continuità negli anni. Si intende creare infatti una Cloud Storage, una specie di "piazza elettronica", in cui verranno caricati i progetti elaborati dagli studenti durante il percorso, stimolando un dialogo virtuale, in modo da poter confrontare vari metodi di risoluzione di problemi analoghi. Questa piazza virtuale faciliterà anche la relazione con il plesso distaccato di Colfiorito. In questo modo si andrà a realizzare un archivio di buone pratiche con unità didattiche sperimentate sul campo, da condividere e implementare nel tempo con nuovi docenti e studenti.

Inoltre, i prodotti del Progetto e il percorso effettuato verranno presentati nell'ambito della Festa di Scienza e Filosofia di Foligno e potranno essere utilizzati nella didattica della matematica quotidiana, arricchendo la scuola di tutto il materiale necessario per superare le difficoltà di astrazione che gli alunni mostrano avvicinandosi al mondo della geometria.

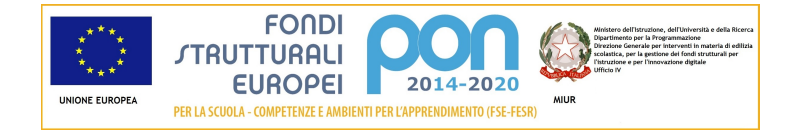

#### **Modalità di coinvolgimento di studentesse e di studenti e genitori nella progettazione da definire nell'ambito della descrizione del progetto**

Indicare, ad esempio, come sarà previsto il coinvolgimento di studenti e genitori, specificando in quali fasi e con quali ruoli.

La necessità di aiutare gli alunni a costruire personalità forti e libere, mette la scuola in condizione di rafforzare il patto di collaborazione con le famiglie: realizzando un partenariato scuola - genitori si hanno maggiori possibilità di contrastare l'apatia e il disinteresse per la scuola. La promozione della cooperazione tra scuola e famiglie è necessaria dunque a sviluppare interesse e motivazione nell'apprendimento e a creare le migliori condizioni affinché l'alunno effettui una scelta ponderata e consapevole del proprio percorso formativo, vicino ai suoi interessi. Il progetto prevede dunque un coinvolgimento dei genitori degli alunni attraverso colloqui con i docenti, momenti di confronto in assemblea, organizzazione di eventi o eventuali manifestazioni finali, questionari di gradimento per il monitoraggio del percorso formativo.

Gli alunni coinvolti nel progetto, inoltre, saranno i protagonisti di laboratori sperimentali da presentare ai compagni delle altre classi, sia di scuola Primaria che Secondaria di primo grado, mettendo in movimento idee, pratiche, metodologie apprese e gli oggetti realizzati durante il progetto.

#### **Tematiche e contenuti dei moduli formativi**

Indicare, ad esempio, quali tematiche e contenuti verranno affrontati nel progetto, anche con riferimento agli allegati 1 e 2 del presente Avviso e con altri progetti in corso presso l'Istituto Scolastico, e quali attività saranno previste, con particolare attenzione a quelle con un approccio fortemente esperienziale e laboratoriale

Il progetto si compone di 4 moduli, ognuno svolto da 24 alunni (12 maschi e 12 femmine) in gruppi misti (classi quinte della Scuola Primaria e prime e seconde della Scuola Secondaria di I grado).

Ogni modulo è suddiviso in tre tematiche - geometria, coding e uso software – e si sviluppa nei seguenti contenuti e attività:

Laboratorio di geometria con realizzazione di modellini matematici dinamici e macchine geometriche: costruzione di figure geometriche nel piano e nello spazio; modelli e macchine geometriche per sperimentare relazioni e teoremi (simmetrie e rotazioni, proprietà dei poligoni, teorema di Pitagora, criteri di congruenza dei triangoli, area del cerchio, approccio empirico al volume e alla superficie dei solidi).

Laboratorio di coding: utilizzo di software geometrici open source e di ambienti di programmazione gratuiti con un linguaggio di tipo grafico: realizzazione di figure dinamiche con software geometrici open source; utilizzo di ambienti di programmazione gratuiti con un linguaggio di tipo grafico (CodyRoby, Scratch).

Laboratorio per realizzare prototipi con la stampante 3D: utilizzo di software gratuiti e leggeri, partendo dalla modellazione CAD dell'oggetto da stampare per giungere alla sessione di stampa 3D e scansione 3D.

## **Sezione: Progetti collegati della Scuola**

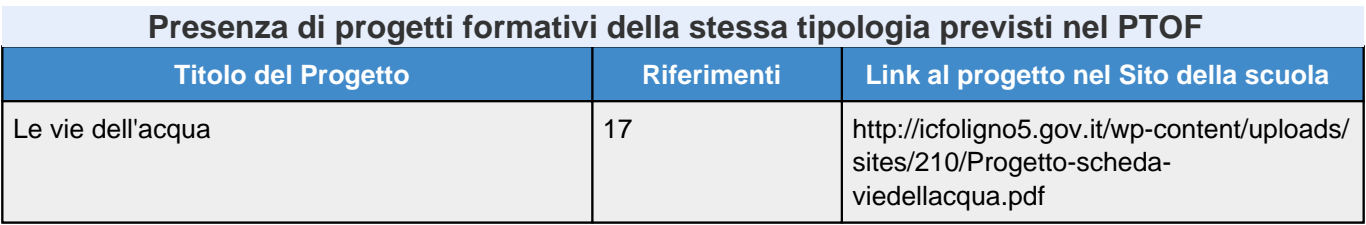

### **Sezione: Coinvolgimento altri soggetti**

### **Elenco collaborazioni con attori del territorio**

#### Nessuna collaborazione inserita.

### **Collaborazioni con altre scuole**

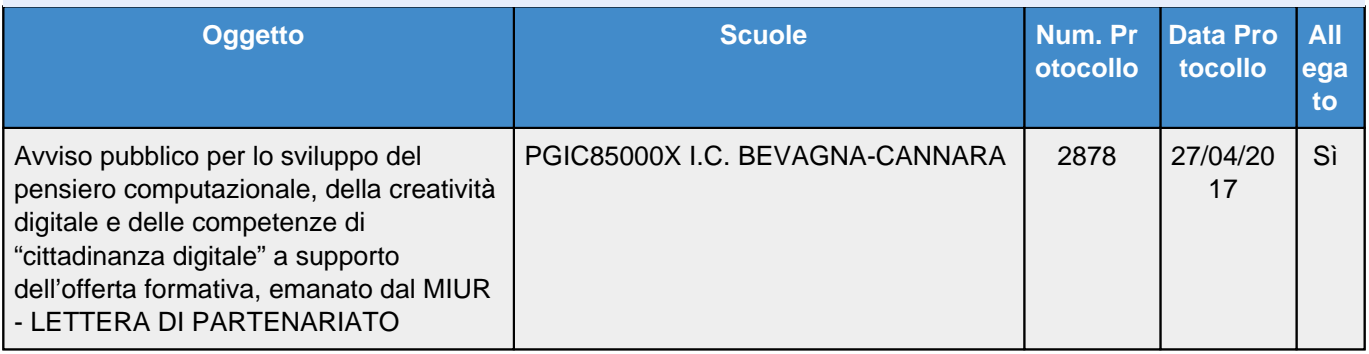

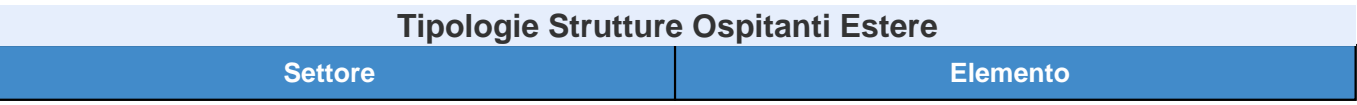

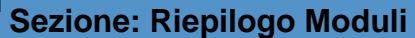

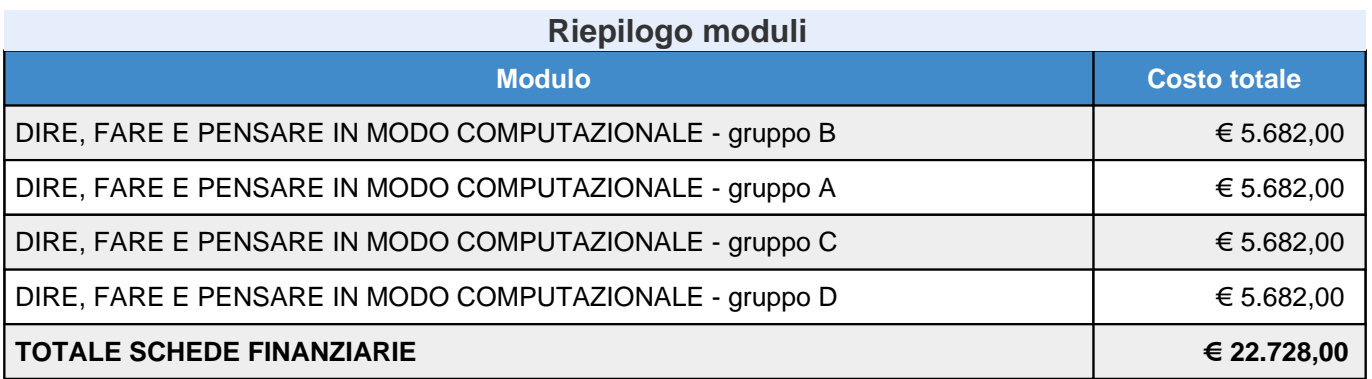

### **Sezione: Moduli**

**Elenco dei moduli Modulo: Sviluppo del pensiero computazionale e della creatività digitale Titolo: DIRE, FARE E PENSARE IN MODO COMPUTAZIONALE - gruppo B**

**Dettagli modulo**

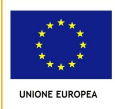

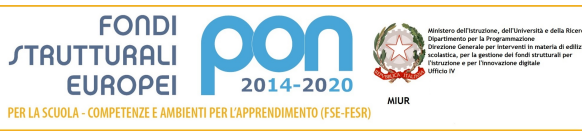

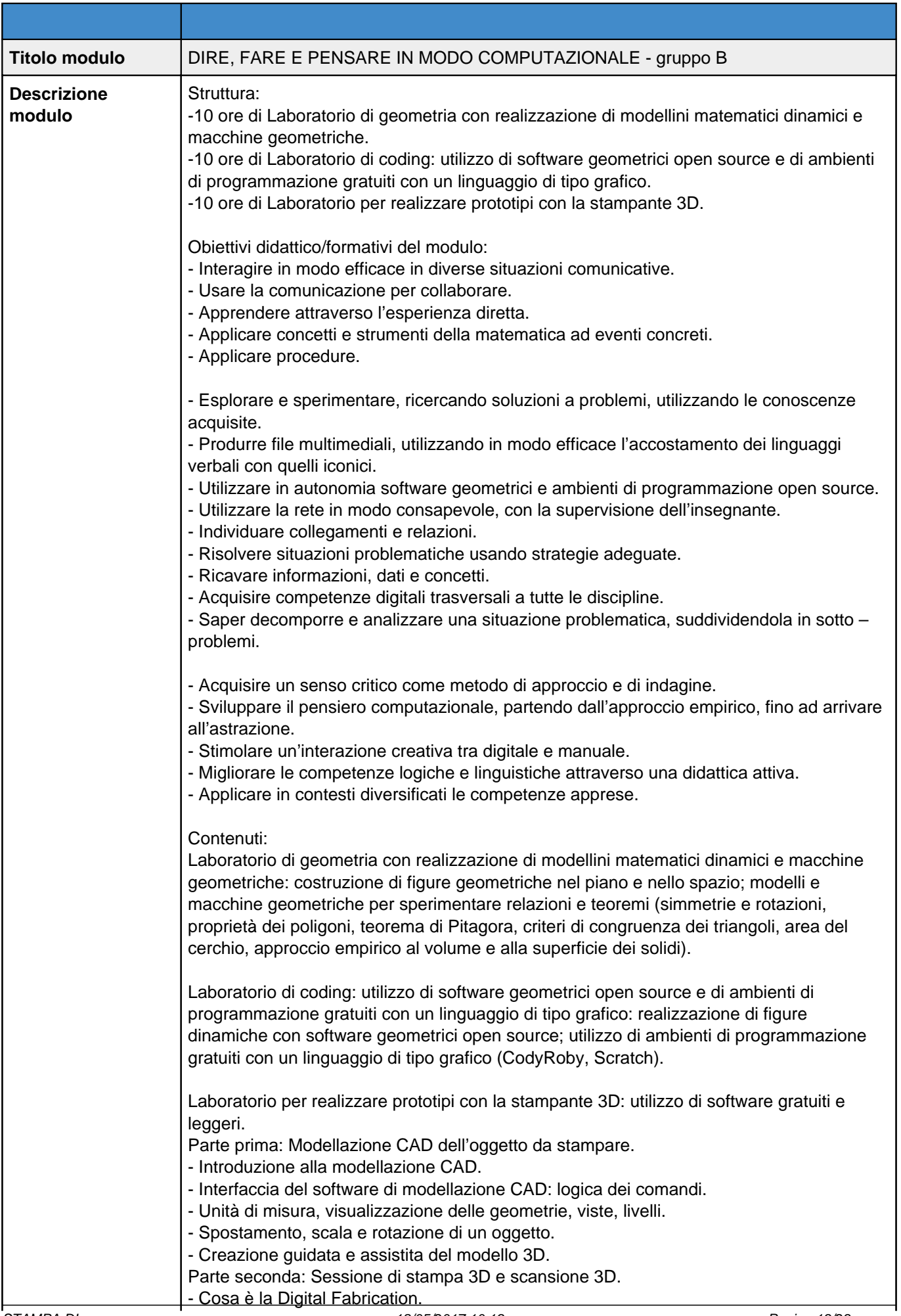

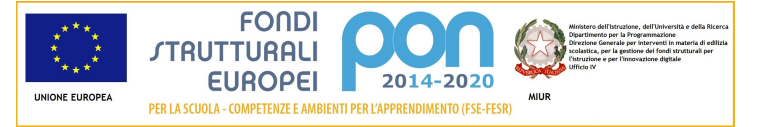

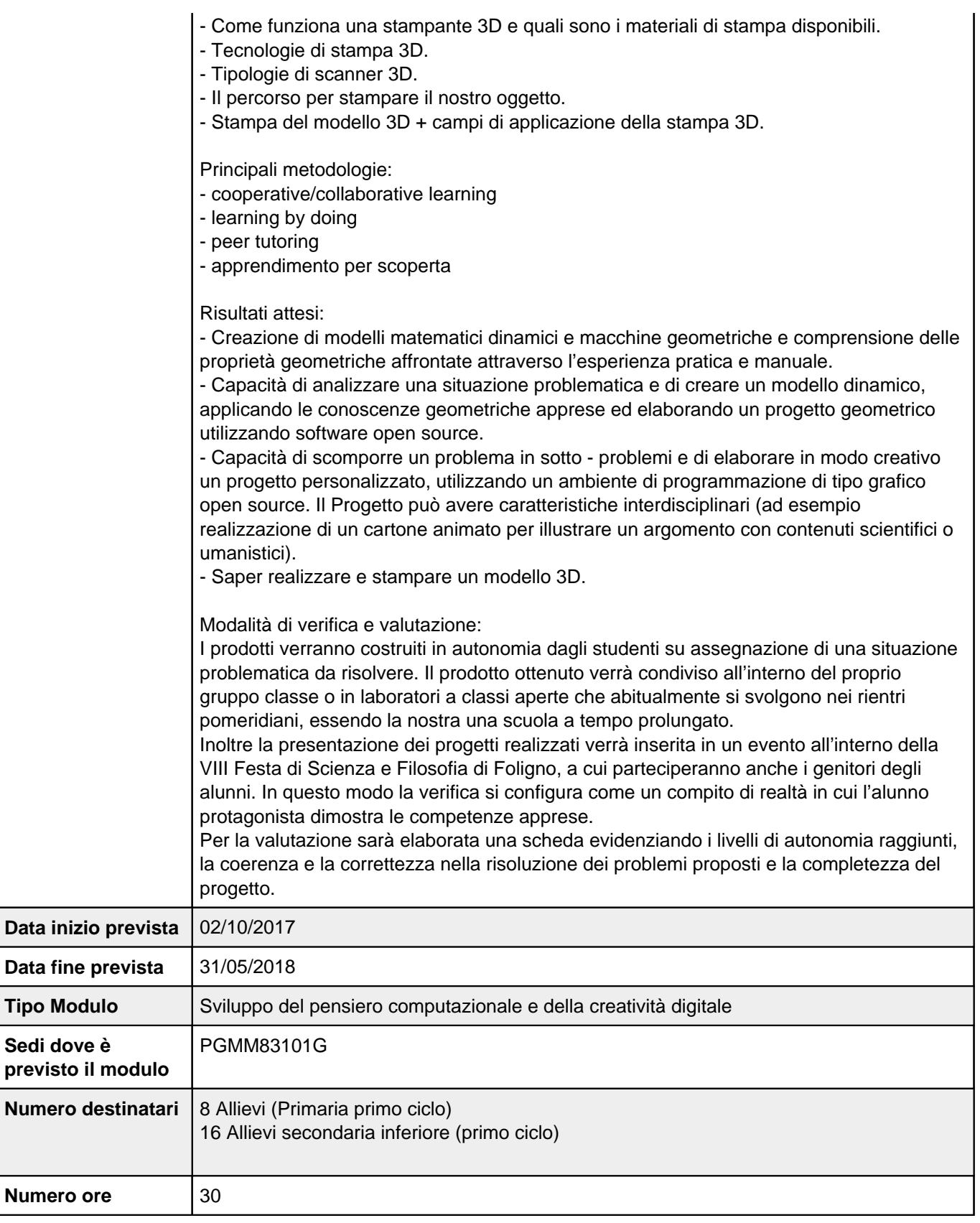

# **Scheda dei costi del modulo: DIRE, FARE E PENSARE IN MODO COMPUTAZIONALE -**

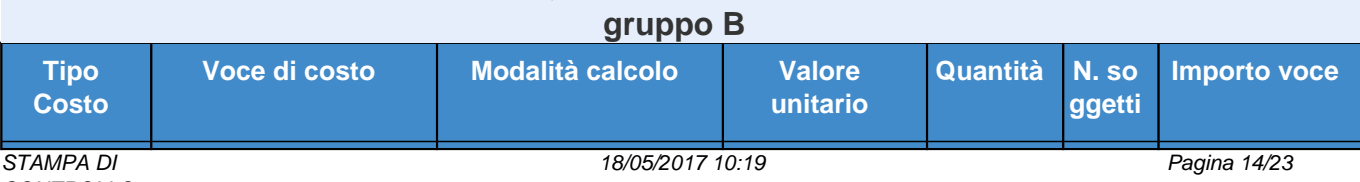

CONTROLLO

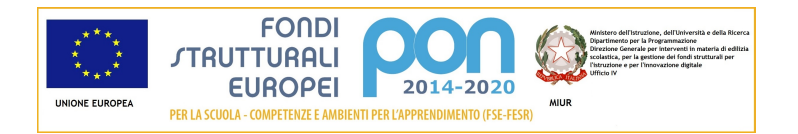

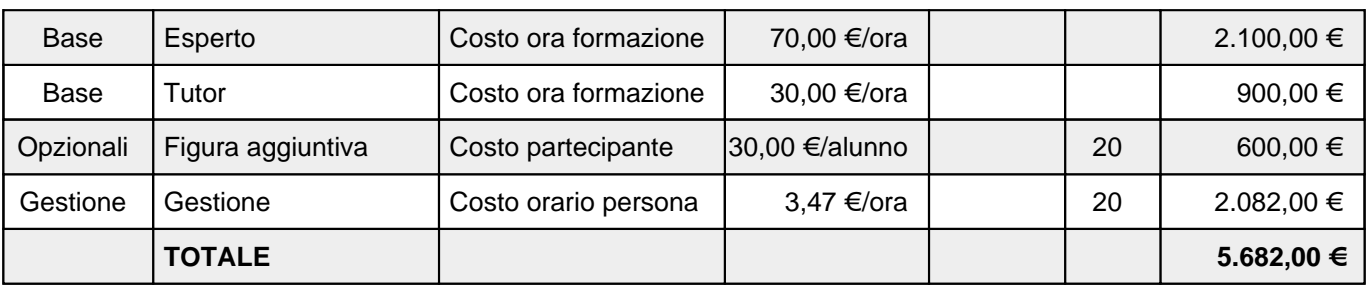

### **Elenco dei moduli Modulo: Sviluppo del pensiero computazionale e della creatività digitale Titolo: DIRE, FARE E PENSARE IN MODO COMPUTAZIONALE - gruppo A**

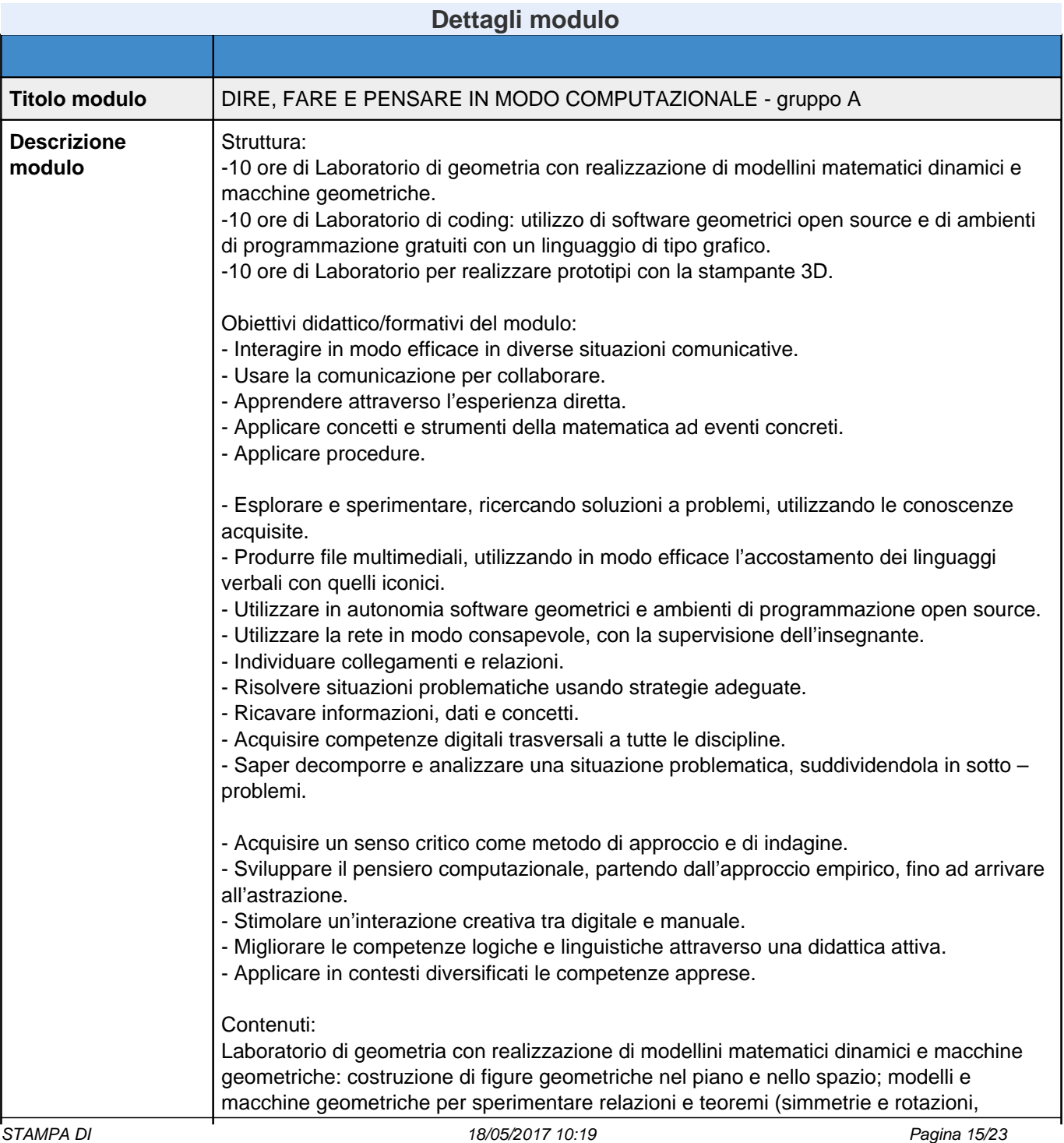

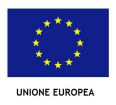

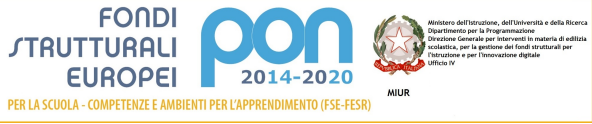

 $\mathbf{r}$ 

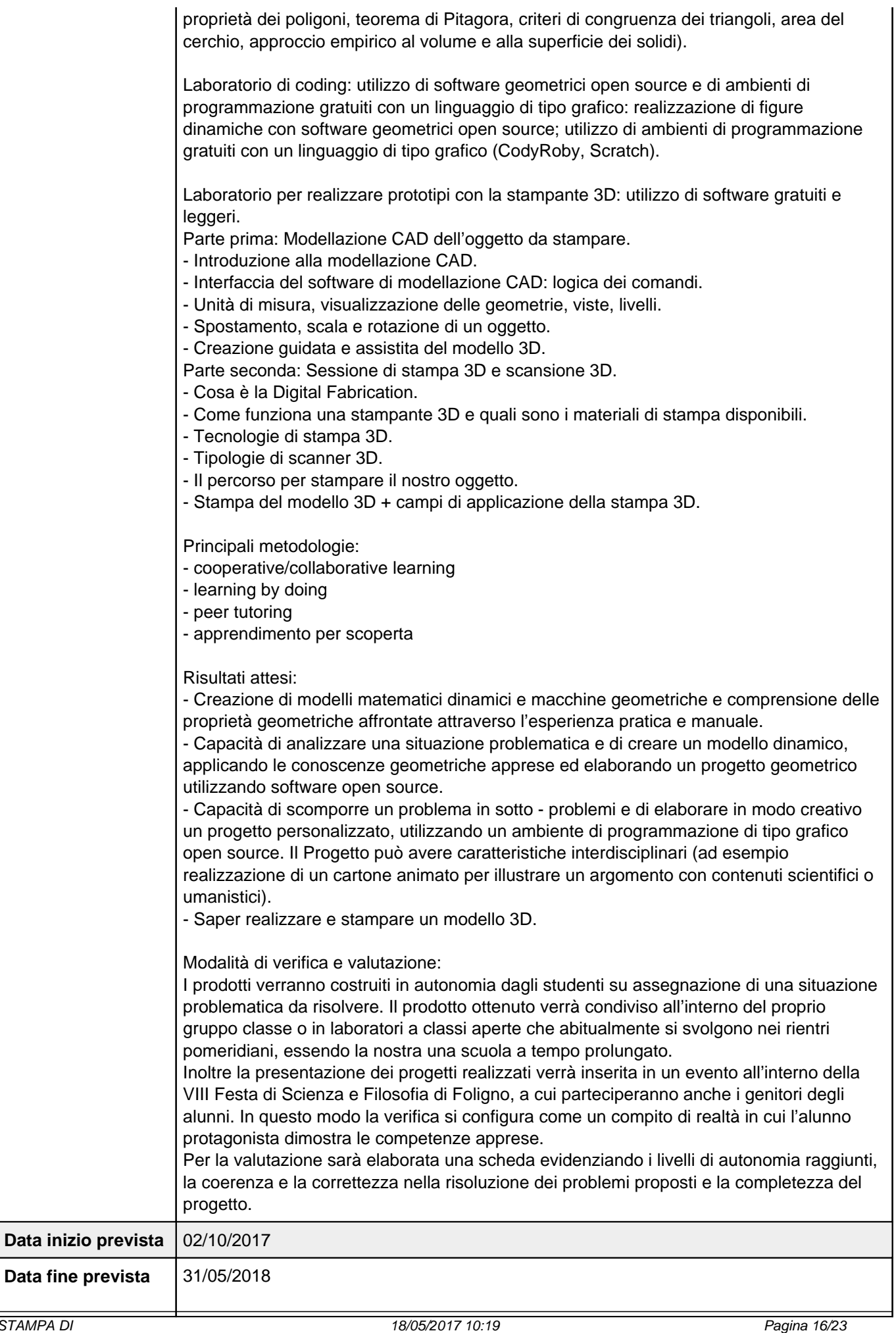

![](_page_16_Picture_0.jpeg)

![](_page_16_Picture_157.jpeg)

### **Scheda dei costi del modulo: DIRE, FARE E PENSARE IN MODO COMPUTAZIONALE gruppo A**

![](_page_16_Picture_158.jpeg)

### **Elenco dei moduli Modulo: Sviluppo del pensiero computazionale e della creatività digitale Titolo: DIRE, FARE E PENSARE IN MODO COMPUTAZIONALE - gruppo C**

![](_page_16_Picture_159.jpeg)

![](_page_17_Picture_0.jpeg)

![](_page_17_Picture_1.jpeg)

![](_page_17_Picture_191.jpeg)

![](_page_18_Picture_0.jpeg)

![](_page_18_Picture_224.jpeg)

## **Scheda dei costi del modulo: DIRE, FARE E PENSARE IN MODO COMPUTAZIONALE gruppo C**

![](_page_18_Picture_225.jpeg)

![](_page_19_Picture_0.jpeg)

![](_page_19_Picture_187.jpeg)

### **Elenco dei moduli Modulo: Sviluppo del pensiero computazionale e della creatività digitale Titolo: DIRE, FARE E PENSARE IN MODO COMPUTAZIONALE - gruppo D**

![](_page_19_Picture_188.jpeg)

![](_page_20_Picture_0.jpeg)

![](_page_20_Picture_1.jpeg)

![](_page_20_Picture_197.jpeg)

![](_page_21_Picture_0.jpeg)

![](_page_21_Picture_129.jpeg)

**Scheda dei costi del modulo: DIRE, FARE E PENSARE IN MODO COMPUTAZIONALE gruppo D**

![](_page_21_Picture_130.jpeg)

![](_page_22_Picture_0.jpeg)

# **Azione 10.2.2 - Riepilogo candidatura**

# **Sezione: Riepilogo**

![](_page_22_Picture_193.jpeg)

![](_page_22_Picture_194.jpeg)